# **Passerelle - Development #63825**

# **arcgis: gestion de token puis interrogation FeatureServer**

12 avril 2022 10:42 - Thomas Noël

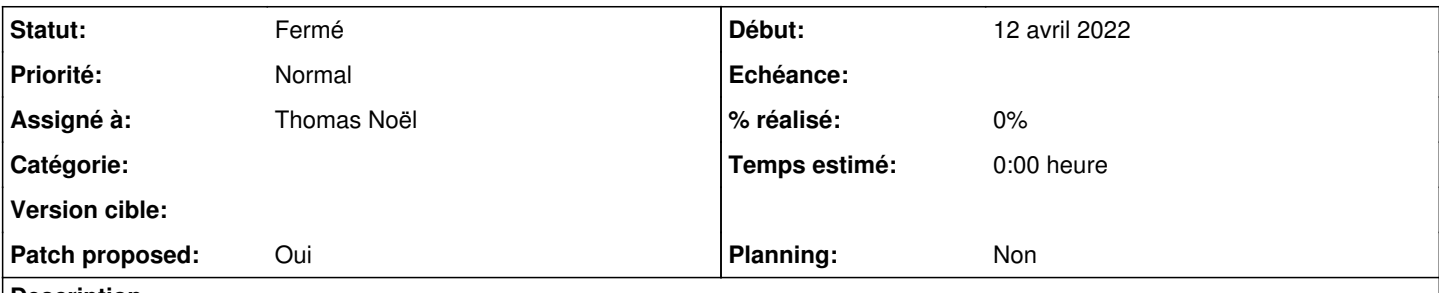

## **Description**

Le but premier est de savoir interroger<https://developers.arcgis.com/rest/services-reference/enterprise/query-feature-service-.htm> (en l'occurrence <https://.../arcgis/rest/services/categorie/decoupage/FeatureServer/17/query>pour obtenir un secteur depuis un X,Y)

Sachant que pour le serveur ciblé, il faudra ajouter un paramètre "token" à la query :

- pour avoir le token : POST sur tokenServicesUrl avec username=xxx / password=yyy / client=referer / referer=https://.../arcgis/rest/services / f=json
- pour avoir tokenServicesUrl : GET<https://.../arcgis/rest/info?f=json>

## **Révisions associées**

## **Révision e790c0bf - 27 mai 2022 11:36 - Thomas Noël**

arcgis: create a general request system (#63825)

## **Révision 1f3af087 - 27 mai 2022 11:36 - Thomas Noël**

arcgis: add feature server query endpoint (#63825)

## **Révision 2bae32e4 - 27 mai 2022 11:36 - Thomas Noël**

arcgis: add token system (#63825)

### **Historique**

## **#3 - 23 mai 2022 15:03 - Thomas Noël**

- *Fichier 0003-arcgis-add-token-system-63825.patch ajouté*
- *Fichier 0002-arcgis-add-feature-server-query-endpoint-63825.patch ajouté*
- *Fichier 0001-arcgis-create-a-general-request-system-63825.patch ajouté*
- *Statut changé de Nouveau à Solution proposée*
- *Patch proposed changé de Non à Oui*

#### Le code en 3 morceaux :

- 0001 : extraction du principe de requête, qui est en fait générique entre celui qu'on a déjà (Map Service Query) et celui qu'on va ajouter (Feature Service Query)
- 0002 : ajout de la possibilité d'appel sur une Feature Service Query
- 0003 : ajout de la possibilité de demander un token d'accès à envoyer à la requête (et factorisation d'un self.request au passage, qui attend toujours un dico JSON)

# **#4 - 23 mai 2022 15:03 - Thomas Noël**

*- Assigné à mis à Thomas Noël*

### **#5 - 23 mai 2022 16:48 - Emmanuel Cazenave**

*- Statut changé de Solution proposée à Solution validée*

RAS.

# **#6 - 27 mai 2022 11:38 - Thomas Noël**

#### *- Statut changé de Solution validée à Résolu (à déployer)*

commit 2bae32e4c9182def4a617241d300b98cd480de69 Author: Thomas NOEL <tnoel@entrouvert.com> Date: Thu May 12 17:03:47 2022 +0200

```
    arcgis: add token system (#63825)
```
commit 1f3af08723e669790fe868905c30b43fe069cb95 Author: Thomas NOEL <tnoel@entrouvert.com> Date: Thu May 12 15:30:04 2022 +0200

arcgis: add feature server query endpoint (#63825)

```
commit e790c0bfb4f979fb908015df10ff7c41262a4284
Author: Thomas NOEL <tnoel@entrouvert.com>
Date:   Wed May 11 15:51:56 2022 +0200
```

```
    arcgis: create a general request system (#63825)
```
### **#7 - 27 mai 2022 13:15 - Transition automatique**

*- Statut changé de Résolu (à déployer) à Solution déployée*

### **#8 - 31 juillet 2022 04:42 - Transition automatique**

Automatic expiration

### **Fichiers**

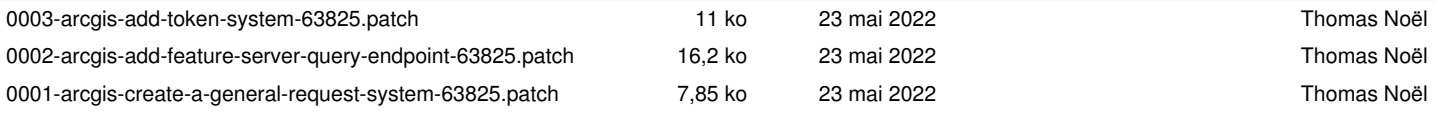